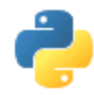

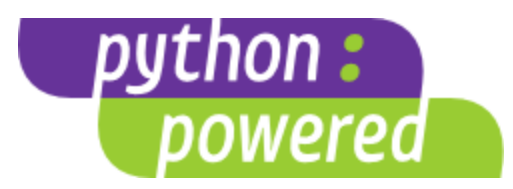

# python

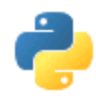

# python

- **Simple** 
	- Python is a simple and minimalistic language in nature
	- Reading a **good** python program should be like reading English
	- Its Pseudo-code nature allows one to concentrate on the problem rather than the language
- Easy to Learn
- Free & Open source
	- Freely distributed and Open source
	- Maintained by the Python community <http://www.python.org/community/>
- High Level Language memory management
- Portable  $*$ runs on anything c code will

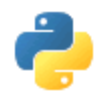

# python

- **Interpreted** 
	- You run the program straight from the source code.
	- $-$  Python program  $\rightarrow$  Bytecode  $\rightarrow$  a platforms native language
	- You can just copy over your code to another system and it will automagically work with python platform
- Object-Oriented
	- Simple and additionally supports procedural programming
- Extensible easily import other code
- $Embeddable easily place your code in non-python programs$
- Extensive libraries
	- (i.e. reg. expressions, doc generation, CGI, ftp, web browsers, ZIP, WAV, cryptography, etc...) (wxPython, Twisted, Python Imaging library)

# python Timeline/History

- Python was conceived in the late 1980s.
	- Guido van Rossum, Benevolent Dictator For Life (仁慈独裁者
	- Rossum is Dutch, born in Netherlands
	- Descendant of ABC, he wrote glob() func in UNIX
	- M.D. @ U of Amsterdam, worked for CWI, NIST, CNRI, **Google**
	- Also, helped develop the ABC programming language
- In 1991 python 0.9.0 was published and reached the masses through alt.sources
	- The alt. sources newsgroup is intended to be a repository for sourcecode of all sorts that people wish to distribute and share with other people.
- In January of 1994 python 1.0 was released
	- Functional programming tools like lambda, map, filter, and reduce
	- comp.lang.python formed, greatly increasing python's userbase

and [Steven Pemberton.](http://en.wikipedia.org/wiki/Steven_Pemberton) It is interactive, structured, high-level, and intended to be used instead of [BASIC,](http://en.wikipedia.org/wiki/BASIC_programming_language) [Pascal](http://en.wikipedia.org/wiki/Pascal_programming_language), or [AWK](http://en.wikipedia.org/wiki/AWK_programming_language). It is not meant to be a systems-**ABC** is an imperative general-purpose [programming language](http://en.wikipedia.org/wiki/Programming_language) and [programming environment](http://en.wikipedia.org/wiki/Integrated_development_environment) developed at [CWI,](http://en.wikipedia.org/wiki/Centrum_Wiskunde_%26_Informatica) [Netherlands](http://en.wikipedia.org/wiki/Netherlands) by [Leo Geurts](http://en.wikipedia.org/w/index.php?title=Leo_Geurts&action=edit&redlink=1), [Lambert Meertens](http://en.wikipedia.org/wiki/Lambert_Meertens), programming language but is intended for teaching or prototyping.

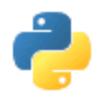

# python Timeline/History

- In 1995, python 1.2 was released.
- By version 1.4 python had several new features
	- Keyword arguments (similar to those of common lisp)
	- Built-in support for complex numbers
	- Basic form of data-hiding through name mangling (easily bypassed)
		- private, protected, public
- Computer Programming for Everybody initiative
	- Make programming accessible to more people, with basic "literacy" similar to those required for English and math skills for some jobs.
	- Project was funded by DARPA (Defense Advanced Research Projects Agency)

```
7/29/2014 5
Computer Programming for Everybody (CP4E)
```
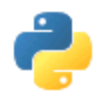

# python Timeline/History

- In 2000, Python 2.0 was released.
	- Introduced list comprehensions similar to Haskells
		- Haskell is a modern functional language (like lisp)
	- Introduced garbage collection
- In 2001, Python 2.2 was released.
	- Included unification of types and classes into one hierarchy, making pythons object model purely Object-oriented
	- Generators were added (function-like iterator behavior)
		- **iterator** is an object that enables a programmer to traverse a container.
- Standards

7/29/2014 – [http://www.python.org/dev/peps/pep](http://www.python.org/dev/peps/pep-0008/) CS 331 -0008/ <sup>6</sup>

# Running Python

- There are three different ways to start Python:
- (1) Interactive Interpreter:
	- You can enter **python** and start coding right away in the interactive interpreter by starting it from the command line.

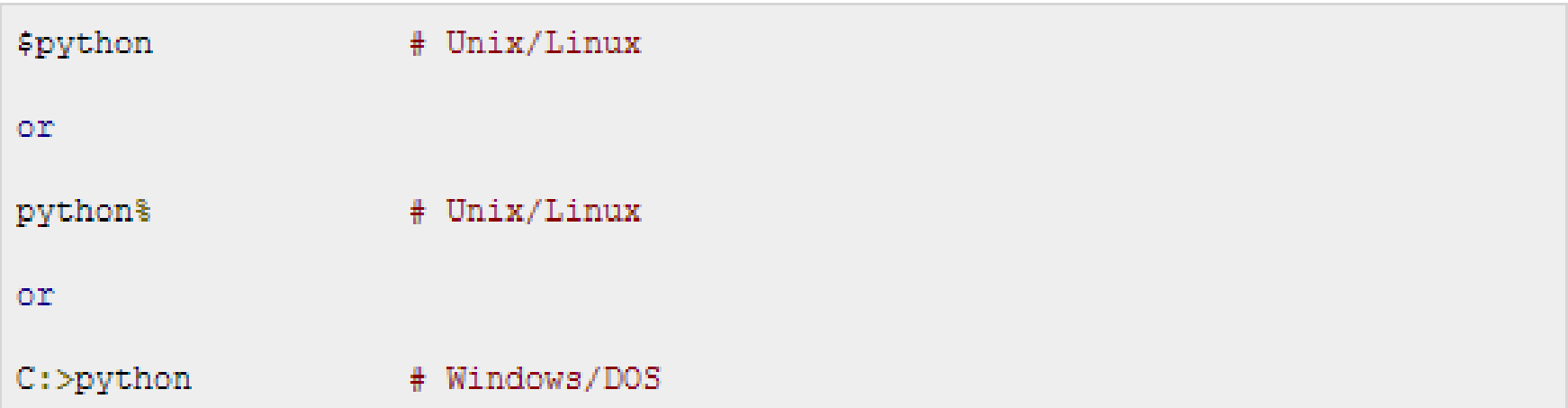

#### Interactive Interpreter

• Here is the list of all the available command line options:

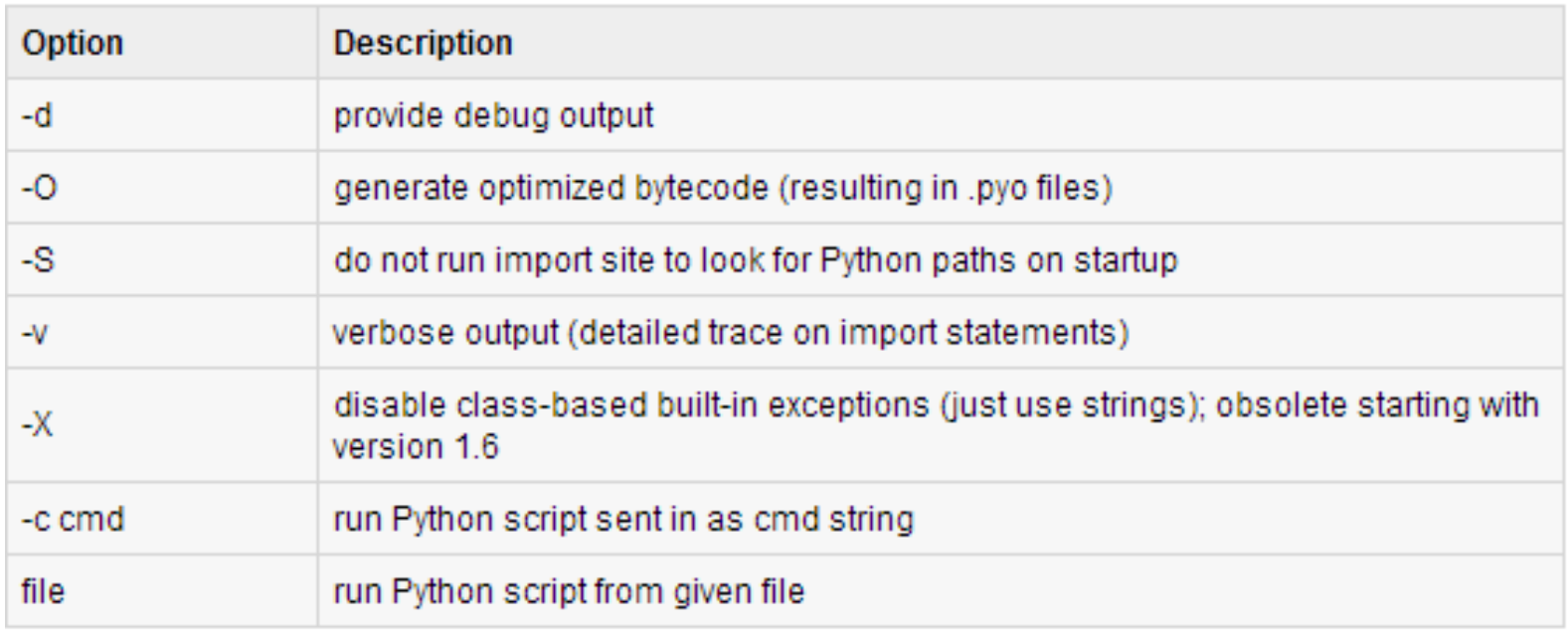

#### Script from the Command-line

• A Python script can be executed at command line by invoking the interpreter on your application, as in the following:

\$python script.py # Unix/Linux om python% script.py # Unix/Linux or C:>python script.py # Windows/DOS

# Integrated Development Environment

- You can run Python from a graphical user interface (GUI) environment as well.
	- All you need is a GUI application on your system that supports Python.
- **Unix:** IDLE is the very first Unix IDE for Python.
- **Windows:** PythonWin is the first Windows interface for Python and is an IDE with a GUI.
- **Macintosh:** The Macintosh version of Python along with the IDLE IDE is available from the main website, downloadable as either MacBinary or BinHex'd files.

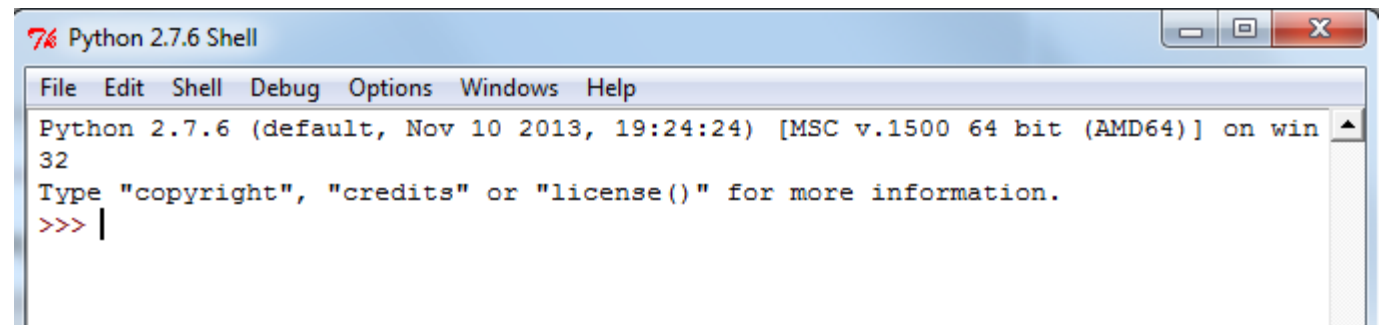

## Python Identifiers

- A Python identifier is a name used to identify a variable, function, class, module or other object.
- An identifier starts with a letter A to Z or a to z or an underscore (\_) followed by zero or more letters, underscores and digits (0 to 9).
- Python does not allow punctuation characters such as  $\omega$ , \$ and % within identifiers.
- Python is a case sensitive programming language.
	- Thus, **Manpower** and **manpower** are two different identifiers in Python.

## Python Identifiers

- Here are following identifier naming convention for Python:
	- Class names start with an uppercase letter and all other identifiers with a lowercase letter.
	- Starting an identifier with a **single leading underscore** (\_) indicates by convention that the identifier is meant to be private.
		- \_single\_leading\_underscore: weak "internal use" indicator.
	- Starting an identifier with **two leading underscores** (\_\_) indicates a strongly private identifier.
		- a *double underscore* (  $\Box$ ) is private; anything else isn't private.
	- If the identifier also ends with **two trailing underscores**, the identifier is a language-defined special name.

 $(e.g.$  spirit  $)$ .

#### Reserved Words

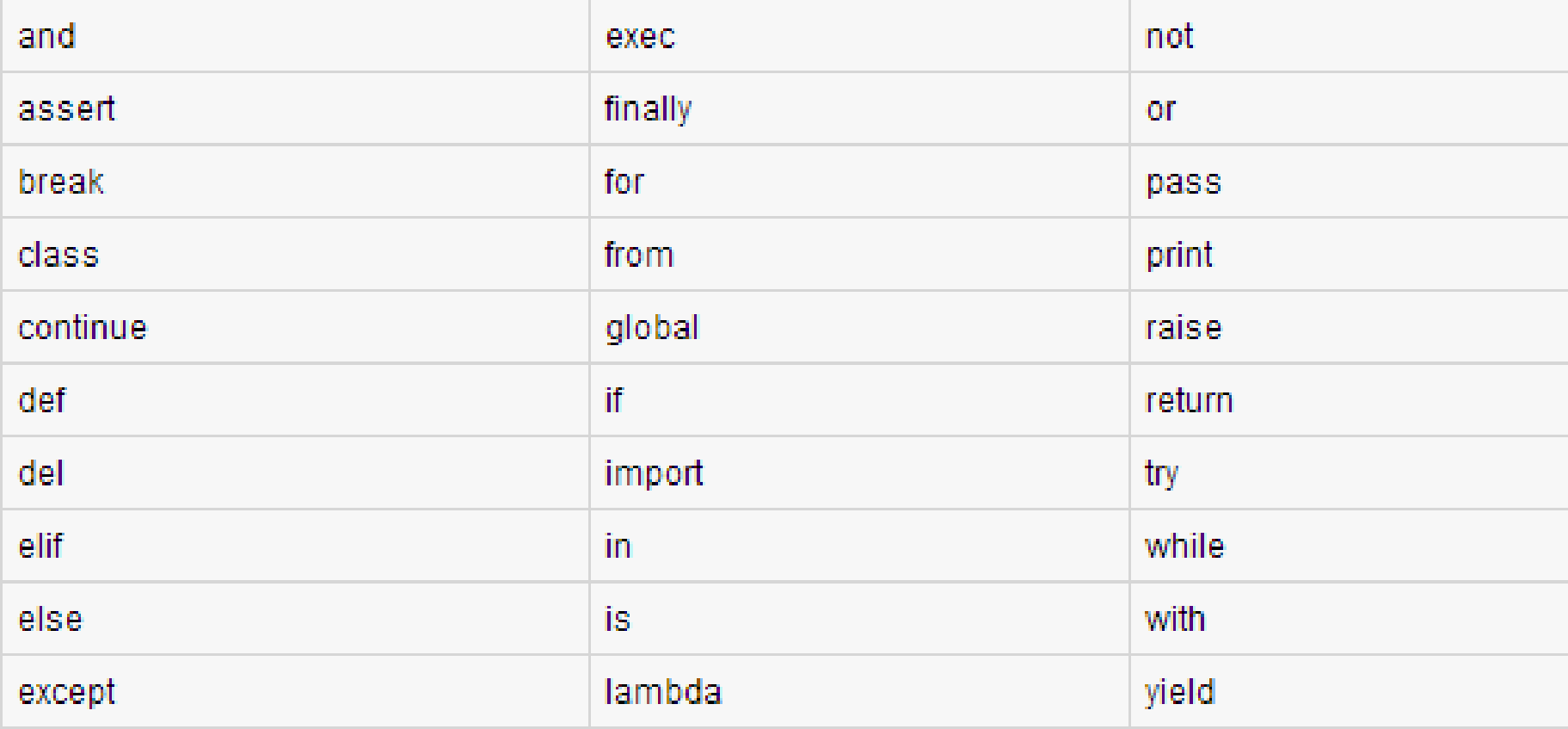

#### Lines and Indentation

- There are **no braces** "()" to indicate blocks of code for class and function definitions or flow control.
- Blocks of code are denoted by **line indentation**, which is rigidly enforced.
- The number of spaces in the indentation is variable, but all statements within the block must be indented the same amount.

```
if True:
if True:
                            print "Answer"
    print "True"
                            print "True"
else:
                        else:
                            print "Answer"
  print "False"
                          print "False"
```
#### Multi-Line Statements

- Statements in Python typically end with a new line.
- Python does, however, allow the use of the line continuation character  $\mathcal{N}(t)$  to denote that the line should continue

```
total = item one + \setminusitem two + \setminusitem three
```
#### **Quotation in Python**

- Python accepts single (**'**), double (**"**) and triple (**'''** or **"""**) quotes to denote string literals, as long as the same type of quote starts and ends the string.
- The triple quotes can be used to span the string across multiple lines  $\frac{1}{\sqrt{2}}$  = 'word'

```
sentence = "This is a sentence."paragraph = """This is a paragraph. It is
made up of multiple lines and sentences.
```
#### Comments in Python

- A hash sign (#) that is not inside a string literal begins a comment.
- All characters after the # and up to the physical line end are part of the comment and the Python interpreter ignores

them.

#!/usr/bin/python

```
# First comment
print "Hello, Python!"; # second comment
```
#### **Multiple Statements on a Single Line**

• The **semicolon** ( **;** ) allows multiple statements on the single line given that neither statement starts a new code block.

```
import sys; x = 'foo'; sys.stdout.write(x + ' \n')
```
#### Multiple Statement Groups as Suites

- A group of individual statements, which make a single code block are called **suites** in Python.
- Compound or complex statements, such as **if**, **while**, **def**, and **class**, are those which require a header line and a suite.
- Header lines begin the statement (with the keyword) and terminate with a **colon** ( **:** ) and are followed by one or more lines which make up the suite.

```
if expression :
   suite
elif expression :
   suite
else :
   suite
```
#### Command Line Arguments

- You may have seen, for instance, that many programs can be run so that they provide you with some basic information about how they should be run.
- Python enables you to do this with -h:

```
$ python -h
usage: python [option] ... [-c cmd | -m mod | file | -] [arg] ...
Options and arguments (and corresponding environment variables):
-c cmd : program passed in as string (terminates option list)
-d and
       : debug output from parser (also PYTHONDEBUG=x)
-E : ignore environment variables (such as PYTHONPATH)
-h : print this help message and exit
| etc. |
```
# Assigning Values to Variables

- Python variables do not have to be explicitly declared to reserve memory space.
- The declaration happens automatically when you assign a value to a variable.

– The equal sign (**=**) is used to assign values to variables.

• The operand to the left of the = operator is the name of the variable and the operand to the right of the = operator is the value stored in the variable.

```
#!/usr/bin/python
                                 # An integer assignment
           counter = 100= 1000.0# A floating point
           miles
                  = "John"# A string
           name
100
           print counter
           print miles
1000.0John
           print name
```
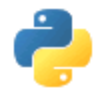

# Python types

- Int 42- may be transparently expanded to long through 438324932L
- Float 2.171892
- Complex  $-4 + 3j$
- Bool True of False

## Multiple Assignment

• Python allows you to assign a single value to several variables simultaneously.

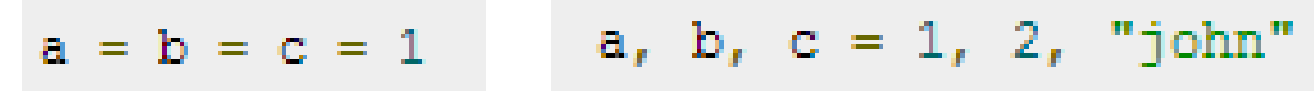

#### Standard Data Types:

- Python has five standard data types:
	- 1. Numbers (Number data types store numeric  $var1 = 1$ <br> $var2 = 10$ values.)
	- 2. String (Strings in Python are identified as a contiguous set of characters in between quotation marks(" ").)
	- 3. List (Lists are the most versatile of Python's compound data types.)
	- 4. Tuple (A tuple is another sequence data type that is similar to the list but it is immutable.)
	- 5. Dictionary (Python's dictionaries are kind of hash table type.)

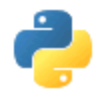

# Python types

- Str, unicode 'MyString', u'MyString'
- List  $-$  [69, 6.9, 'mystring', True]
- Tuple (69, 6.9, 'mystring', True) immutable
- Set/frozenset set([69, 6.9, 'str', True]) frozenset([69, 6.9, 'str', True]) immutable –no duplicates & unordered
- Dictionary or hash  $-\{$  key 1': 6.9, 'key2': False} - group of key and value pairs

#### Python Strings

- Subsets of strings can be taken using the slice operator ( $\begin{bmatrix} \end{bmatrix}$  and  $\begin{bmatrix} \end{bmatrix}$  ) with indexes starting at 0 in the beginning of the string and working their way from -1 at the end.
- The plus  $(+)$  sign is the string concatenation operator and the asterisk ( \* ) is the repetition operator.

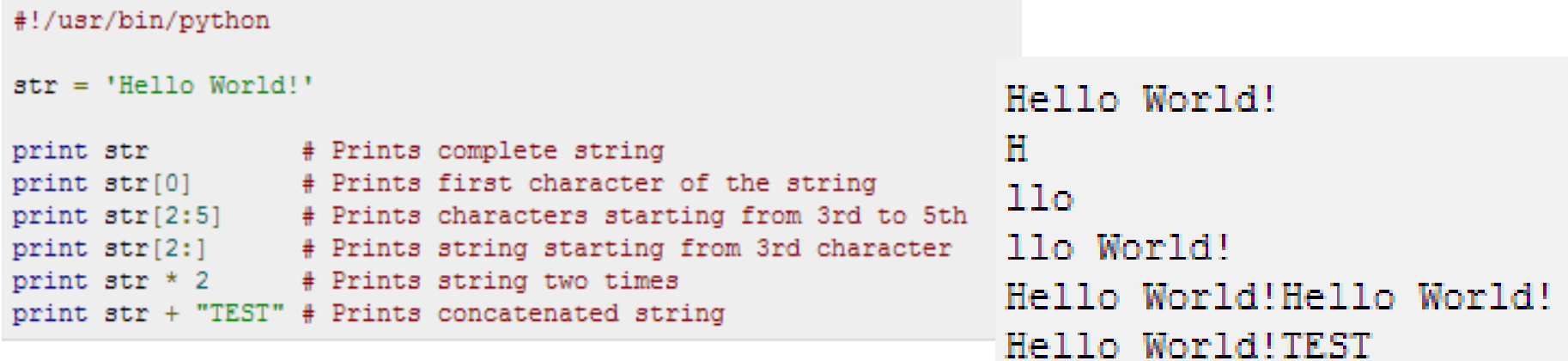

## Python Lists

- A list contains items separated by commas (**,**) and enclosed within square brackets (**[]**).
- To some extent, lists are similar to arrays in C.
	- One difference between them is that all the items belonging to a list can be of different data type.
- The values stored in a list can be accessed using the slice operator ( [ ] and [ : ] ) with indexes starting at 0 in the beginning of the list and working their way to end -1.
- The plus ( + ) sign is the list concatenation operator, and the asterisk  $(* )$  is the repetition operator.

#### Python Lists

```
#!/usr/bin/python
list = \lceil 'abcd', 786, 2.23, 'john', 70.2 ]
tinylist = [123, 'john']print list # Prints complete list
print list[0] # Prints first element of the list
print list[1:3] # Prints elements starting from 2nd till 3rd
print list[2:] # Prints elements starting from 3rd element
print tinylist * 2 # Prints list two times
print list + tinylist # Prints concatenated lists
```

```
['abcd', 786, 2.23, 'john', 70.200000000000003]
abed.
1786, 2.231[2.23, 'john', 70.20000000000003][123, 'ionn', 123, 'ionn']['abcd', 786, 2.23, 'john', 70.200000000000003, 123, 'john']
```
## Python Tuples

- A tuple consists of a number of values separated by commas.
- Tuples are enclosed within parentheses ( **( )** ).
- The main differences between lists and tuples are:
	- Lists are enclosed in brackets ( **[ ]** ) and their elements and size can be changed, while tuples are enclosed in parentheses ( **( )** ) and cannot be updated.

– Tuples can be thought of as **read-only** lists

```
('abcd', 786, 2.23, 'john', 70.200000000000003)
#!/usr/bin/python
                                                     abcd
                                                     (786, 2.23)tuple = ( 'abcd', 786, 2.23, 'john', 70.2 )
                                                     (2.23, 'iohn', 70.200000000000003)tinytuple = (123, 'john')(123, 'john', 123, 'john')
                                                     ('abcd', 786, 2.23, 'john', 70.20000000000003, 123, 'john')
print tuple
                    # Prints complete list
print tuple[0] # Prints first element of the list
print tuple[1:3] # Prints elements starting from 2nd till 3rd
                                                                #!/usr/bin/python
print tuple[2:] # Prints elements starting from 3rd element
print tinytuple * 2 # Prints list two times
                                                                tuple = ( 'abcd', 786, 2.23, 'john', 70.2 )
print tuple + tinytuple # Prints concatenated lists
                                                                list = \lceil 'abcd', 786, 2.23, 'john', 70.2
                                                                tuple[2] = 1000 # Invalid syntax with tuple
                                                                list[2] = 1000# Valid syntax with list
```
#### Tuple Example

 $\gg$  t = ([1, 2], [3, 4])  $\gg t$  $([1, 2], [3, 4])$  $\gg$  t[0] = [10, 20] Traceback (most recent call last): File "<stdin>", line 1, in <module> TypeError: 'tuple' object does not support item assignment

## Python Dictionary

- A dictionary key can be almost any Python type, but are usually numbers or strings.
	- Values, on the other hand, can be any arbitrary Python object.
- Dictionaries are enclosed by curly braces ( **{ }** ) and values can be assigned and accessed using square

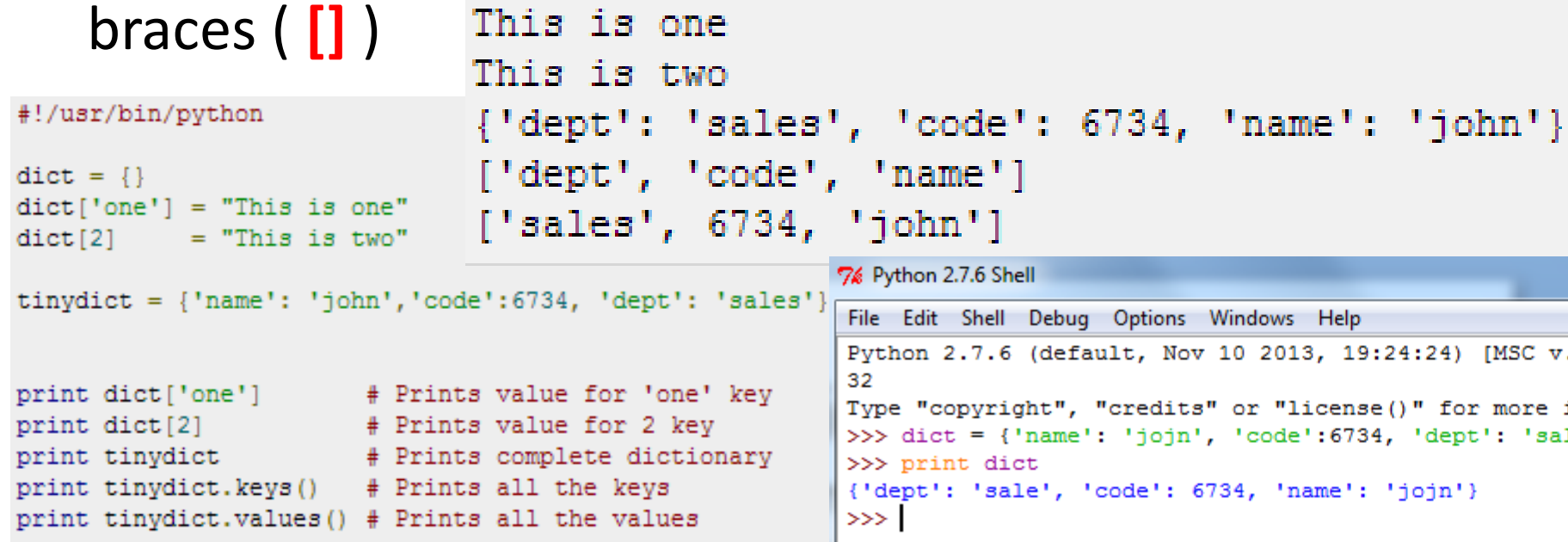

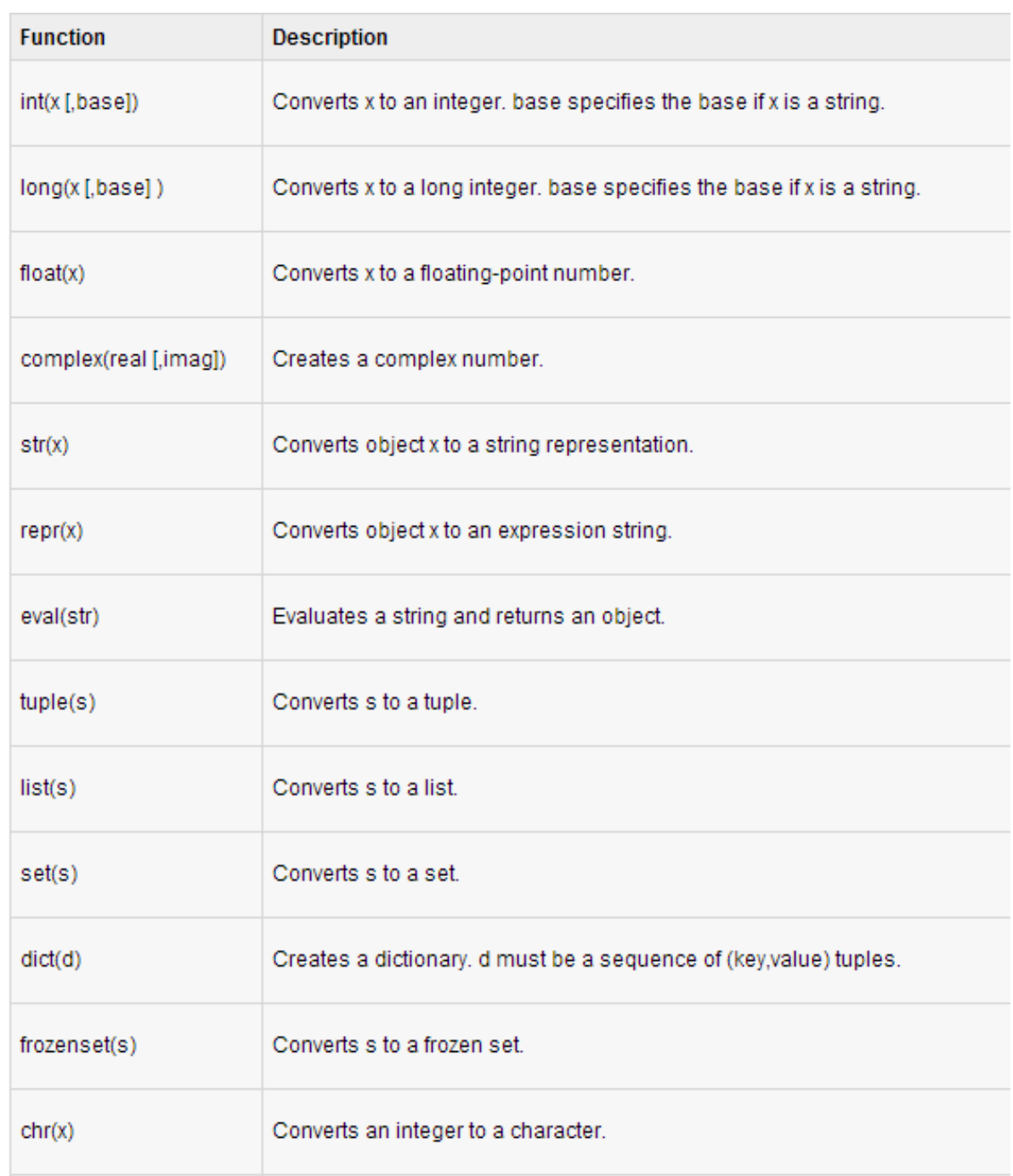

## Python Arithmetic Operators

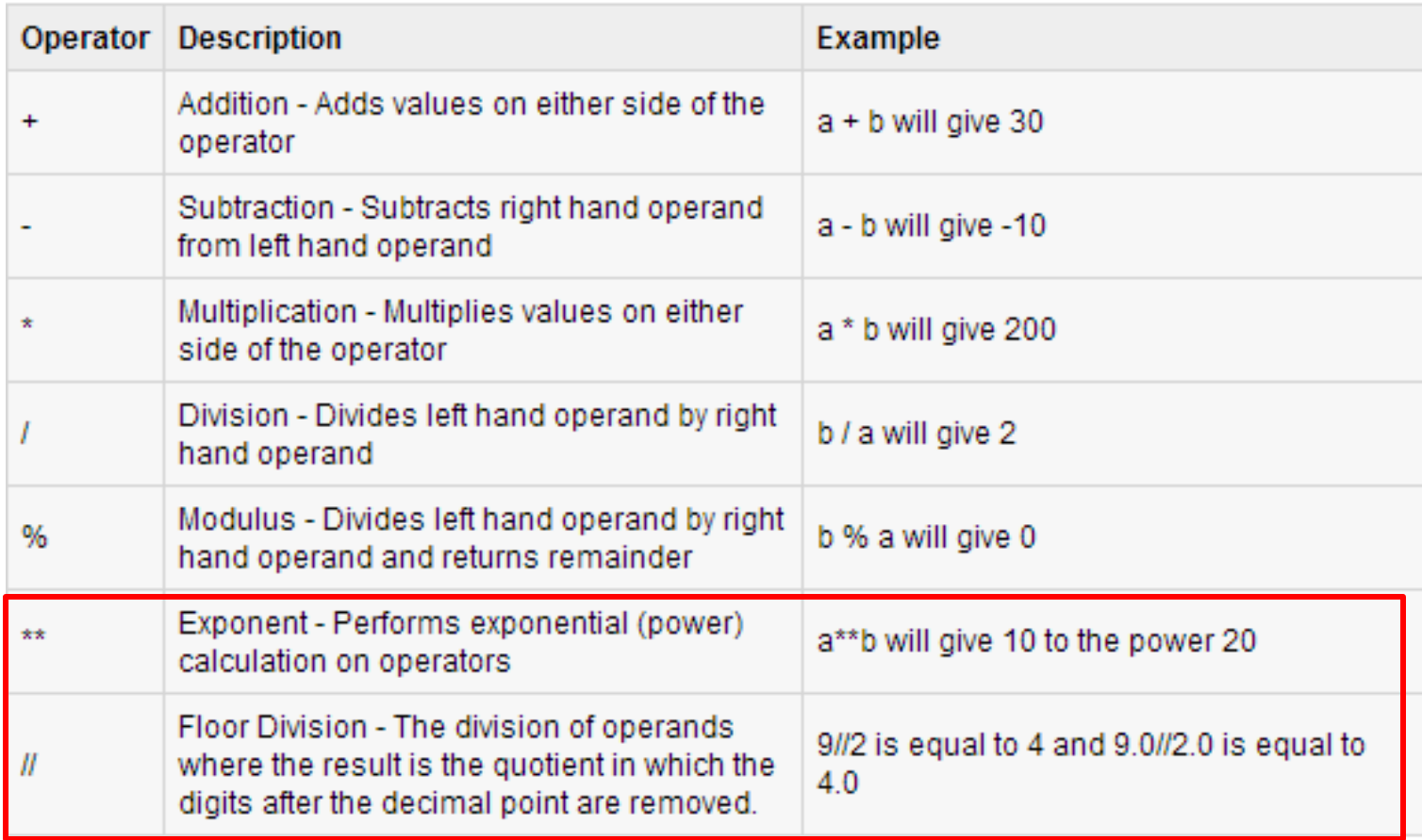

## Python Comparison Operators

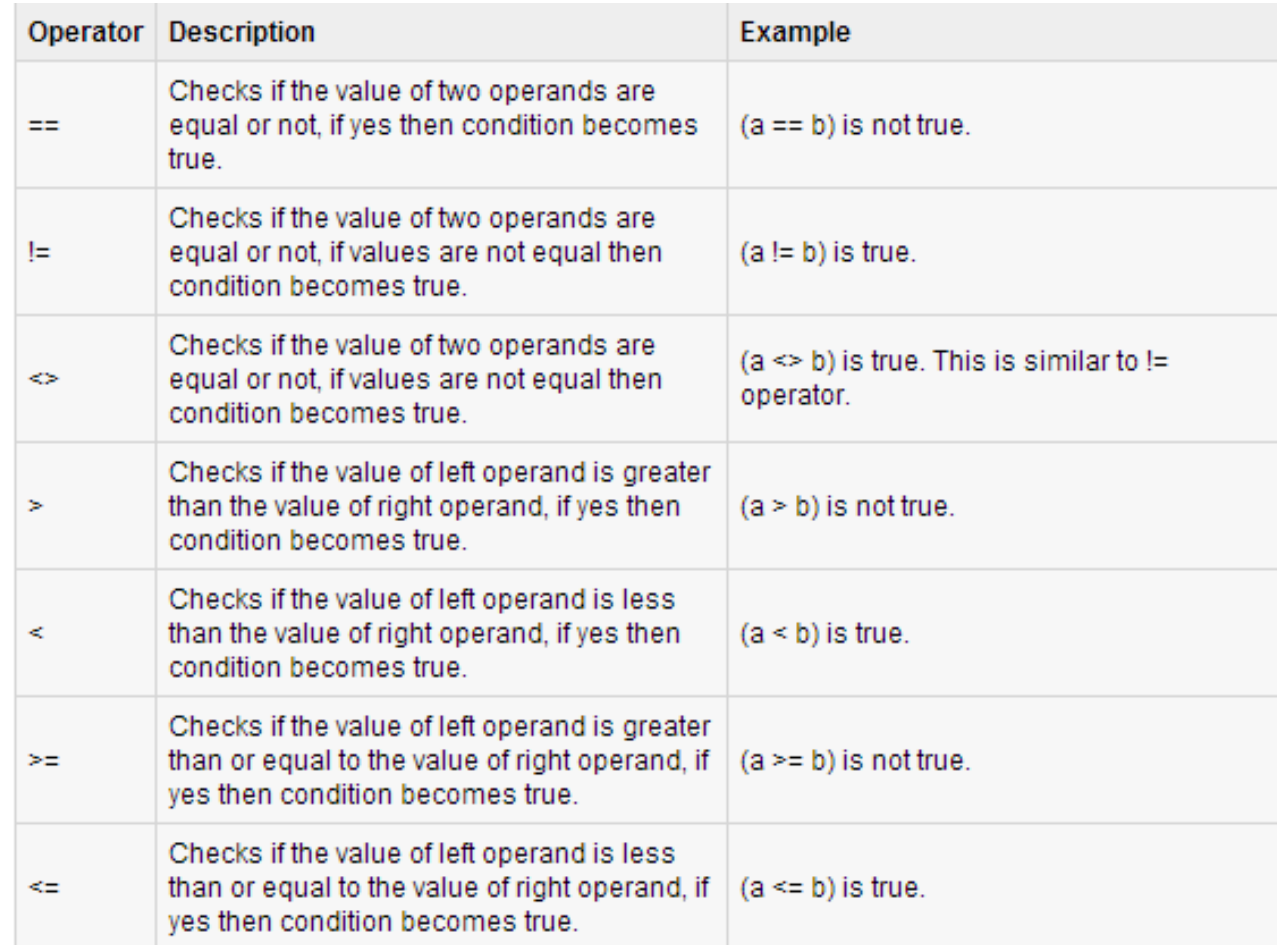

#### Python Assignment Operators

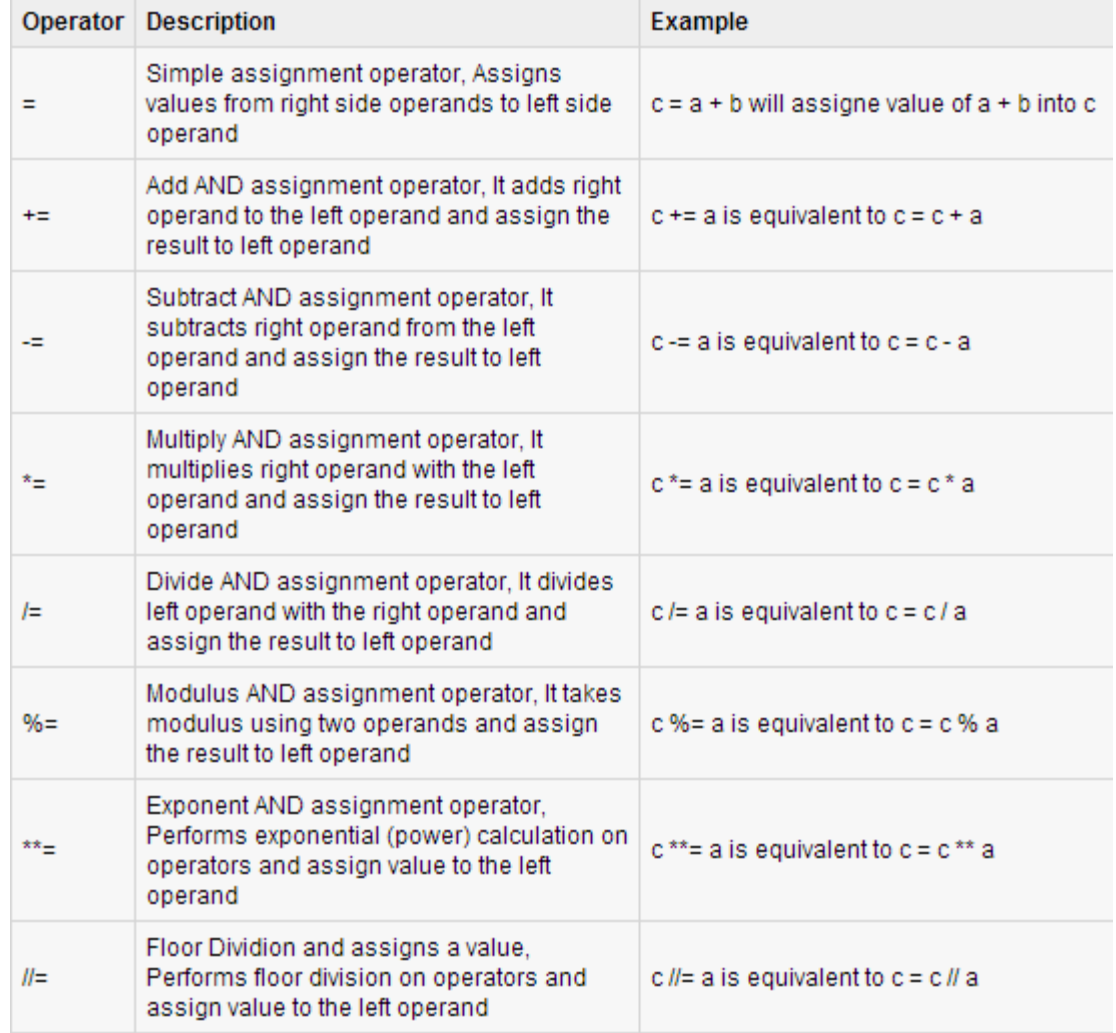

#### Python Bitwise Operators

- Assume if  $a = 60$ ; and  $b = 13$ ;
- Now in binary format they will be as follows:
- $a = 0011 1100;$
- $b = 00001101$
- $a&b = 00001100$
- $a|b = 00111101$
- $a^b = 00110001$
- $\degree a = 110000011$

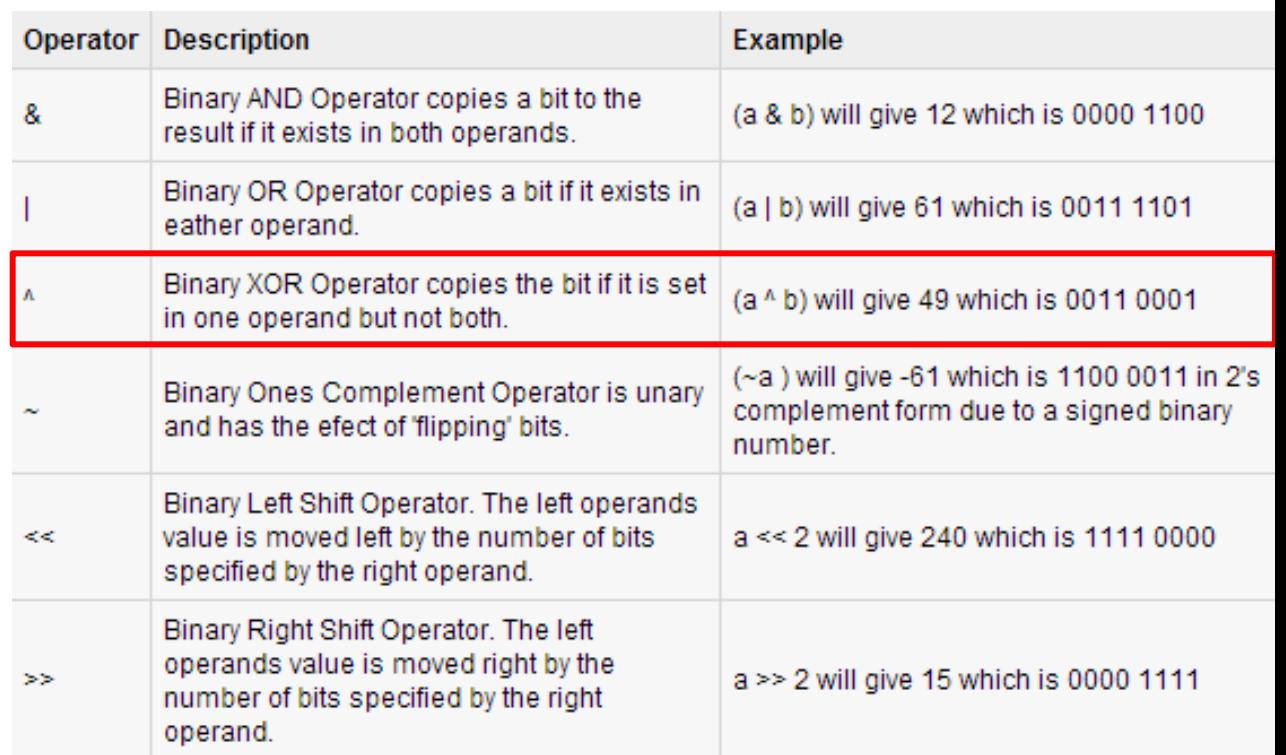

### Python Logical Operators

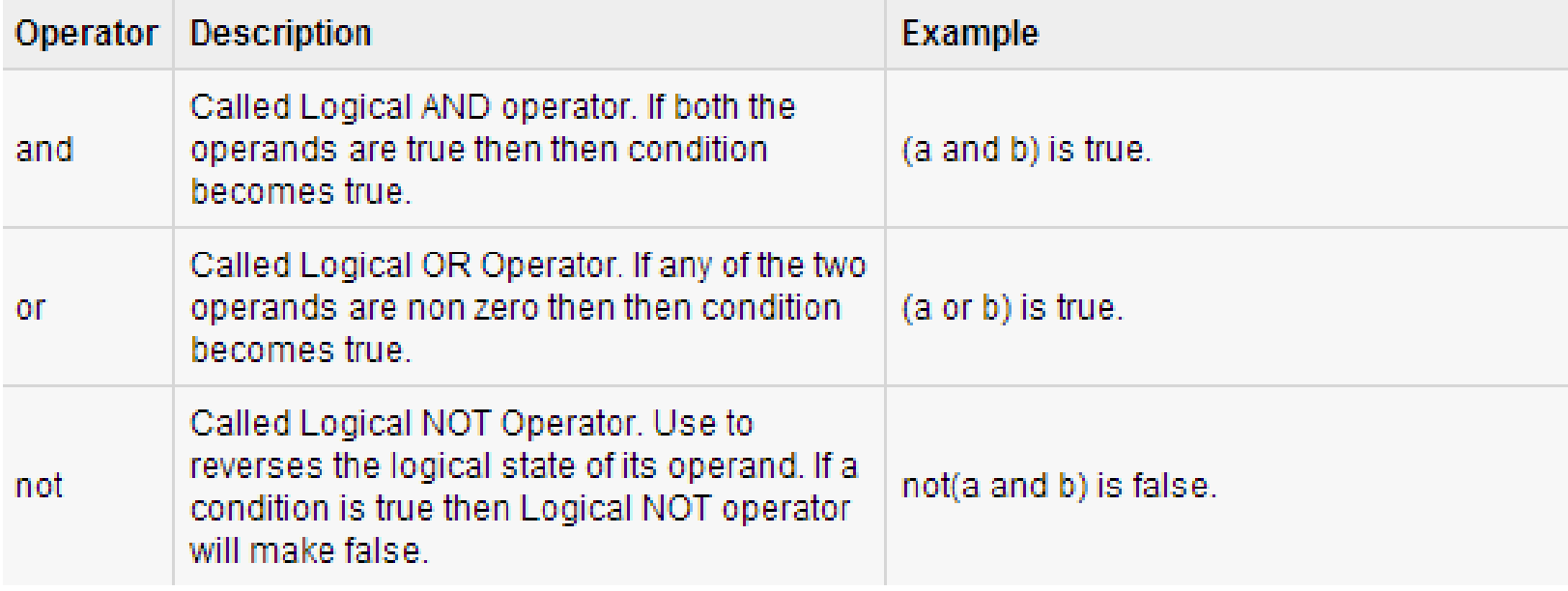

## Python Membership Operators

• Python has membership operators, which test for membership in a sequence, such as strings, lists, or tuples

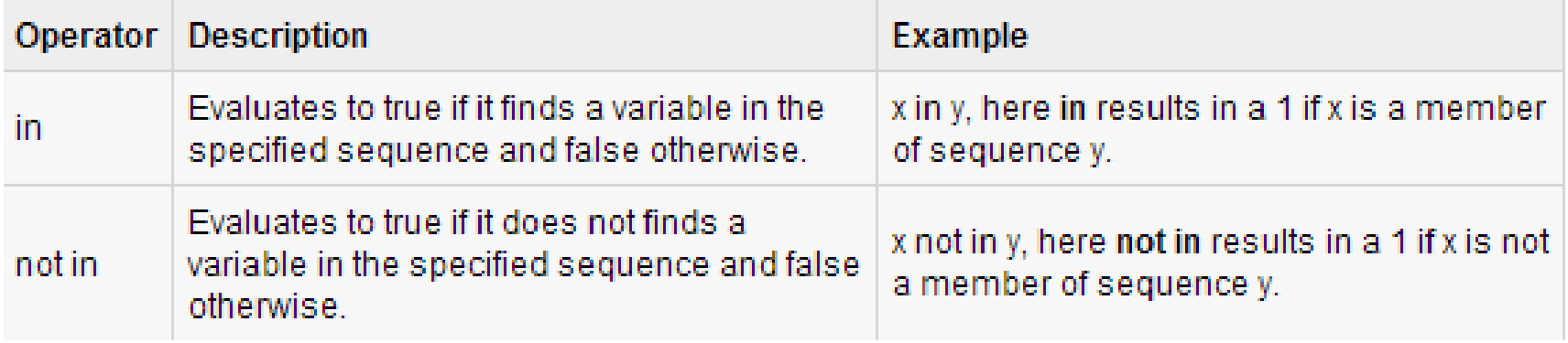
#### Example

```
#!/usr/bin/python
a = 10b = 20list = [1, 2, 3, 4, 5];if (a in list):
  print "Line 1 - a is available in the given list"
else:
  print "Line 1 - a is not available in the given list"
if (b not in list):
  print "Line 2 - b is not available in the given list"
else:
  print "Line 2 - b is available in the given list"
a = 2if (a in list):
  print "Line 3 - a is available in the given list"
else:
   print "Line 3 - a is not available in the given list"
```
Line  $1 - a$  is not available in the given list Line  $2 - b$  is not available in the given list Line  $3 - a$  is available in the given list

#### Python Operators Precedence

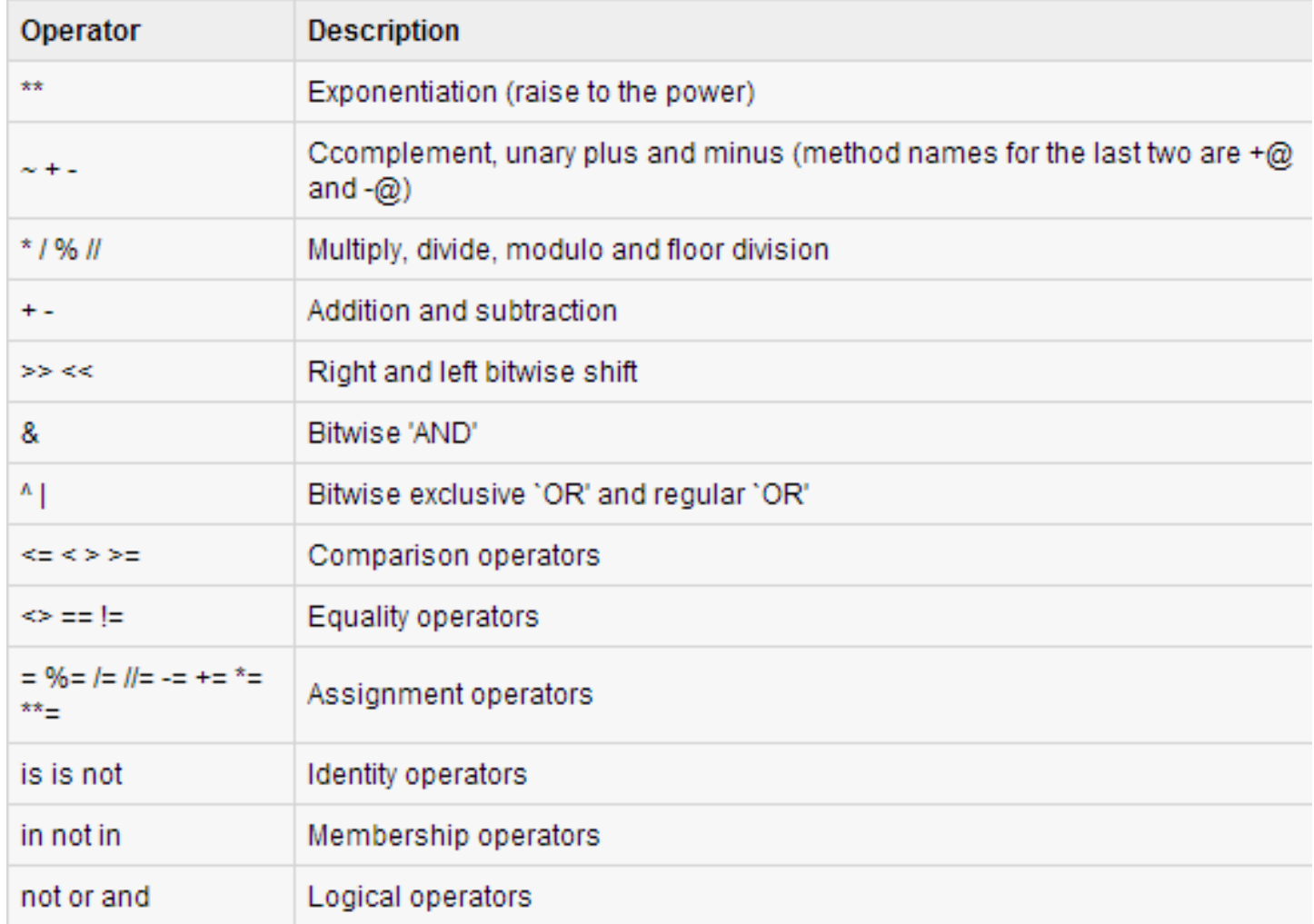

## Python Decision Making

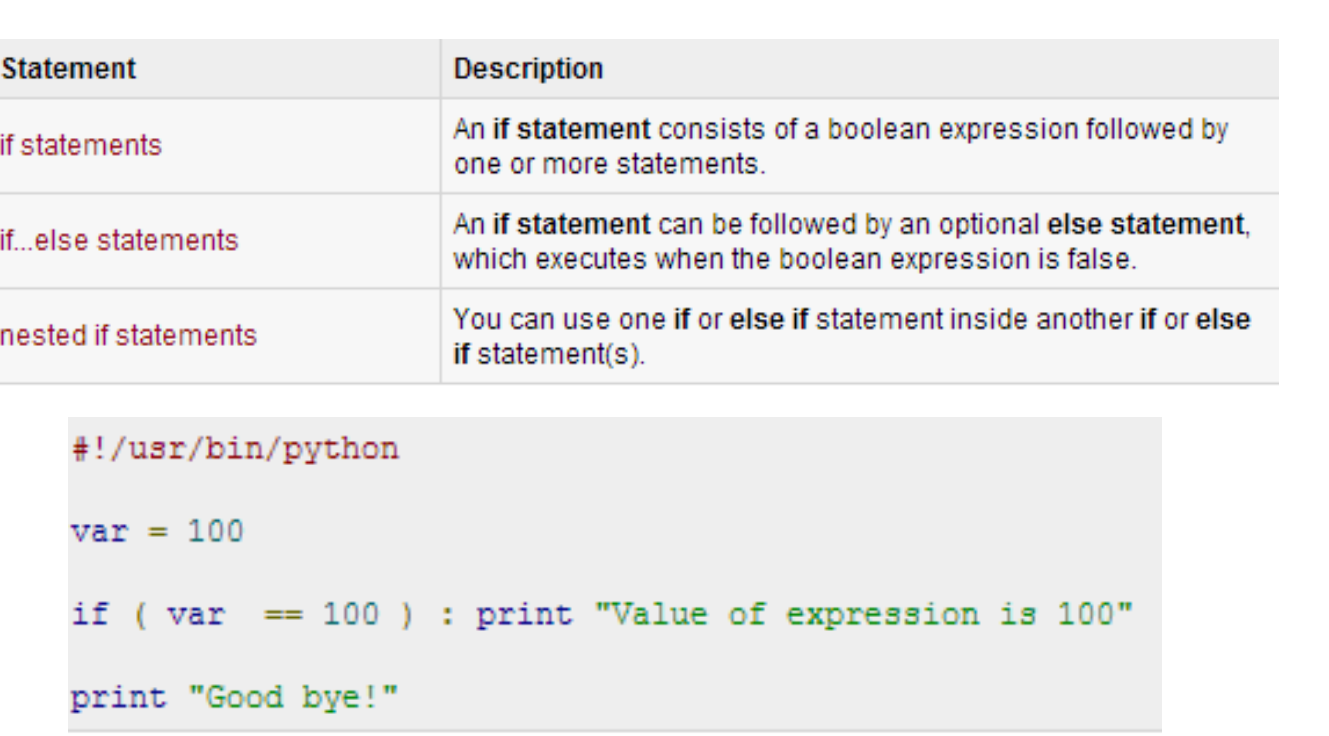

Value of expression is 100 Good bye!

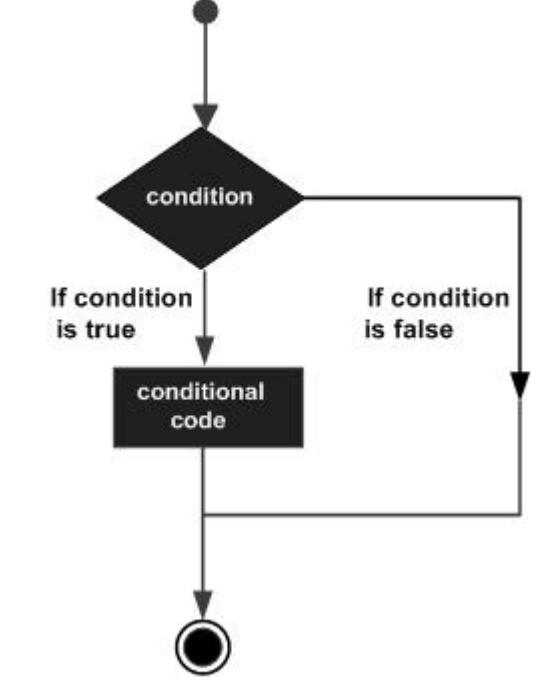

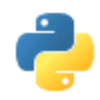

# Conditionals Cont.

- **if** (value **is not None**) **and** (value == 1): **print** "value equals 1", **print** " more can come in this block"
- **if** (list1 <= list2) **and** (**not** age < 80): **print** " $1 = 1$ ,  $2 = 2$ , but  $3 \le 7$  so its True"
- **if** (job == "millionaire") **or** (state != "dead"): **print** "a suitable husband found" **else**:

**print** "not suitable"

• **if** ok: **print** "ok"

#### Python Loops

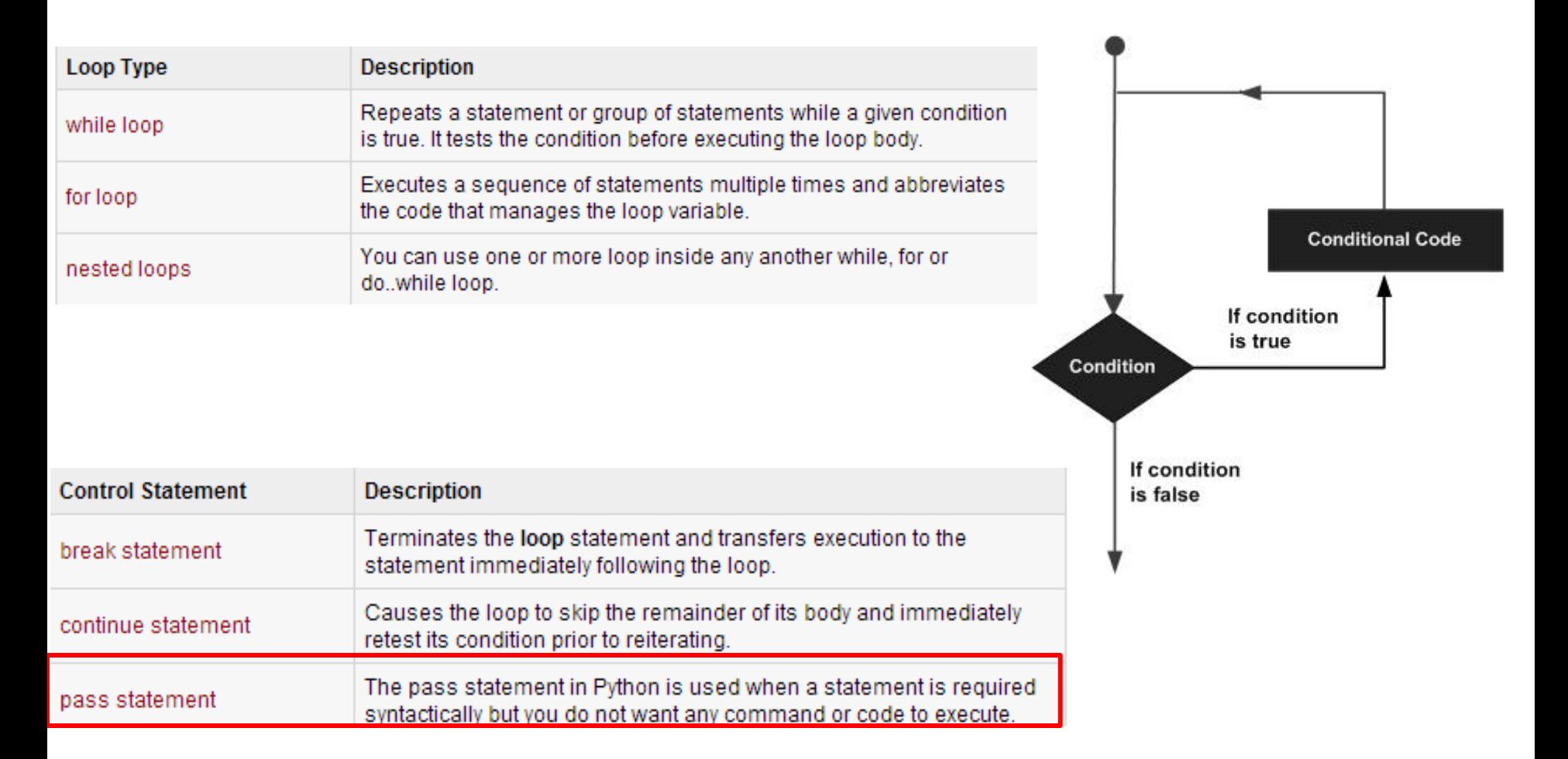

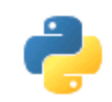

# Loops/Iterations

- sentence = ['Marry','had','a','little','lamb'] for word in sentence: print word, len(word)
- for i in range $(10)$ : print i for i in xrange(1000): # does not allocate all initially print i
- while True:

pass

- for i in xrange(10):
	- if  $i = 3$ : continue
	- if  $i == 5$ : break

 $7/29/2014$  print i,  $^{42}$ 

#### pass

• while 1:

...

...

- ... pass # Busy-wait for keyboard interrupt
- class MyEmptyClass: ... pass

# range() and xrange()

- range() can construct a numeral list – range([start,] stop[, step])
	- 1. >>> range(5)
	- $2. [0, 1, 2, 3, 4]$
	- $3. \Rightarrow \Rightarrow$  range(1,5)
	- 4. [1, 2, 3, 4]

```
5. >>> range(0,6,2)
```
6.  $[0, 2, 4]$ 

#### • xrange() return a generator

```
1. \gg xrange(5)
```
- 2.  $xrange(5)$
- $3. \Rightarrow \Rightarrow \text{list}(\text{xrange}(5))$
- 4.  $[0, 1, 2, 3, 4]$
- 5.  $>>$  xrange(1,5)
- 6.  $xrange(1, 5)$
- 7.  $\gg$  list(xrange(1,5))
- $8. [1, 2, 3, 4]$

```
9. >>> xrange(0,6,2)
```
10. xrange(0, 6, 2)

```
11. >>> list(xrange(0,6,2))
```

```
12. [0, 2, 4]
```
# Difference of range() and xrange()

#### • range()

- 1. for i in range $(0, 100)$ : 2. print i 3. for i in xrange(0, 100): 4. print i
- 1.  $a = range(0, 100)$
- 2. print type(a)
- 3. print a
- 4. print  $a[0]$ ,  $a[1]$
- 1. <type 'list'>
- 2.  $[0, 1, 2, 3, 4, 5, 6, 7, 8, 9, 10, 11, 12, 13, 14, 15, 16, 17, 18, 19, 20, 21, 22, 23, 24,$ 25, 26, 27, 28, 29, 30, 31, 32, 33, 34, 35, 36, 37, 38, 39, 40, 41, 42, 43, 44, 45, 46, 47, 48, 49, 50, 51, 52, 53, 54, 55, 56, 57, 58, 59, 60, 61, 62, 63, 64, 65, 66, 67, 68, 69, 70 , 71, 72, 73, 74, 75, 76, 77, 78, 79, 80, 81, 82, 83, 84, 85, 86, 87, 88, 89, 90, 91, 92, 9 3, 94, 95, 96, 97, 98, 99]
- $3.01$

# Difference of range() and xrange()

- xrange()
	- 1.  $a = xrange(0, 100)$
	- 2. print type(a)
	- 3. print a
	- 4. print a[0], a[1]
	- 1. <type 'xrange'>
	- 2. xrange(100)
	- $3.01$

## Defining a Function

- Begin with the keyword **def** followed by the function name and parentheses ( **( )** ).
- Any input parameters or arguments should be placed within these parentheses.
- The first statement of a function can be an optional statement - the documentation string of the *function* or *docstring*.
- The code block within every function starts with a colon (**:**) and is indented.
- The statement return [expression] exits a function, optionally passing back an expression to the caller.
	- A return statement with no arguments is the same as return None.

#### Defining a Function

```
def functionname ( parameters ) :
   "function docstring"
   function suite
   return [expression]
```

```
def printme(str):
   "This prints a passed string into this function"
  print str
   return
```

```
#!/usr/bin/python
# Function definition is here
def printme(str):
   "This prints a passed string into this function"
  print str;
                                       I'm first call to user defined function!
  return;
                                       Again second call to the same function
# Now you can call printme function
printme ("I'm first call to user defined function!");
printme ("Again second call to the same function");
```
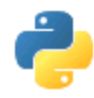

#### Functions

- def print hello():# returns nothing print "hello"
- $\bullet$  def gcd(m, n): if  $n == 0$ : return m # returns m else: return gcd(n, m % n)

```
• def has_args(arg1,arg2=['e', 0]):
         num = arg1 + 4mylist = \arg 2 + [a', 7]return [num, mylist]
\frac{7}{29} has args(5.16,[1,'b']) # returns<sup>31</sup>[9.16,[1, 'b','a',7]
```
#### Pass by value

```
#!/usr/bin/python
# Function definition is here
def changeme ( mylist ) :
   "This changes a passed list into this function"
   mylist.append([1, 2, 3, 4]);
   print "Values inside the function: ", mylist
  return
# Now you can call changeme function
mylist = [10, 20, 30];changeme (mvlist) ;
print "Values outside the function: ", mylist
```
Values inside the function: [10, 20, 30, [1, 2, 3, 4]] Values outside the function:  $[10, 20, 30, 1, 2, 3, 4]$ 

#### Pass by reference

```
#!/usr/bin/python
# Function definition is here
def changeme ( mylist ) :
   "This changes a passed list into this function"
   mylist = [1, 2, 3, 4]; # This would assig new reference in mylist
  print "Values inside the function: ", mylist
   return.
# Now you can call changeme function
mylist = [10, 20, 30];changeme ( mylist );
print "Values outside the function: ", mylist
```
Values inside the function: [1, 2, 3, 4] Values outside the function: [10, 20, 30]

#### Default arguments

```
#!/usr/bin/python
# Function definition is here
def printinfo( name, age = 35 ):
   "This prints a passed info into this function"
  print "Name: ", name;
  print "Age ", age;
  return:
# Now you can call printinfo function
printinfo( age=50, name="miki" );
printinfo(name="miki");
```
Name: miki Age 50 Name: miki Age 35

#### Variable-length arguments

• You may need to process a function for more arguments than you specified while defining the function.

```
def functionname([formal args,] *var args tuple):
   "function docstring"
   function suite
   return [expression]
#!/usr/bin/python
 # Function definition is here
def printinfo ( arg1, *vartuple ) :
   "This prints a variable passed arguments"
   print "Output is: "
   print arg1
   for var in vartuple:
                                                          Output is:
      print var
                                                          10return;
                                                          Output is:
                                                          70
 # Now you can call printinfo function
                                                          60.
printinfo(10);
                                                          50.
printinfo( 70, 60, 50);
```
#### The *Anonymous* Functions

- You can use the *lambda* keyword to create small anonymous functions.
	- These functions are called anonymous because they are not declared in the standard manner by using the *def* keyword.
- The syntax of *lambda* functions contains only a single statement,lambda [arg1 [, arg2, ..... argn]] : expression

```
#!/usr/bin/python
# Function definition is here
sum = lambda arg1, arg2: arg1 + arg2;# Now you can call sum as a function
print "Value of total : ", sum (10, 20)
                                              Value of total :
                                                                   -30
print "Value of total : ", sum(20, 20)
                                              Value of total :
                                                                   -40
```
# Overview of OOP Terminology

- **Class:** A user-defined prototype for an object that defines a set of attributes that characterize any object of the class.
	- The attributes are data members (class variables and instance variables) and methods, accessed via dot notation.
- **Class variable:** A variable that is shared by all instances of a class.
	- Class variables are defined within a class but outside any of the class's methods.
	- Class variables aren't used as frequently as instance variables are.
- **Data member:** A class variable or instance variable that holds data associated with a class and its objects.
- **Instance variable:** A variable that is defined inside a method and belongs only to the current instance of a class.

#### Creating Classes

• The *class* statement creates a new class definition.

```
class ClassName:
   'Optional class documentation string'
   class suite
```
- The class has a documentation string, which can be accessed via *ClassName.\_\_doc\_\_*.
- The *class suite* consists of all the component statements defining class members, data attributes and functions.

#### EXAMPLE

- The variable *empCount* is a **class variable** whose value would be shared among all instances of a this class.
	- This can be accessed as *Employee.empCount* from inside the class or outside the class.
- The first method *\_\_init ()* is a special method, which is called class constructor or initialization method that Python calls when you create a new instance of this class.
- You declare other class methods like normal functions with the exception that the first argument to each method is *self*.
	- Python adds the *self* argument to the list for you; you don't need to include it when you class Employee: call the methods.'Common base class for all employees'

```
empCount = 0def init (self, name, salary):
   self.name = nameself.salary = salaryEmployee.empCount += 1def displayCount (self) :
  print "Total Employee %d" % Employee.empCount
def displayEmployee(self):
   print "Name : ", self.name, ", Salary: ", self.salary
```
#### Creating instance objects

• To create instances of a class, you call the class using class name and pass in whatever arguments its *\_\_init\_\_* method accepts.

```
"This would create first object of Employee class"
emp1 = Emplovee("Zara", 2000)"This would create second object of Employee class"
emp2 = Employee ("Manni", 5000)
```
• Accessing attributes

```
empl.displayEmployee()
emp2.displayEmployee()
print "Total Employee %d" % Employee.empCount
```
#### Example

```
#!/usr/bin/python
```

```
class Employee:
   'Common base class for all employees'
   emoCount = 0def init (self, name, salary):
      self.name = nameself.salary = salaryEmolovee.emoCount += 1def displayCount(self):
     print "Total Employee %d" % Employee.empCount
   def displayEmployee(self):
      print "Name : ", self.name, ", Salary: ", self.salary
"This would create first object of Employee class"
emp1 = Emplovee("Zara", 2000)"This would create second object of Employee class"
emp2 = Emplovee("Manni", 5000)emp1.displayEmployee()
                                                              Name: Zara , Salary: 2000
emp2.displayEmployee()
                                                              Name : Manni , Salary: 5000
print "Total Employee %d" % Employee.empCount
                                                              Total Employee 2
```
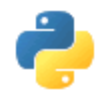

## Python semantics

- Each statement has its own semantics, the def statement doesn't get executed immediately like other statements
- Python uses duck typing, or latent typing
	- This means you can just declare "somevariable = 69" don't actually have to declare a type
	- Allows for polymorphism without inheritance
	- print "somevariable = " + tostring(somevariable)" strong typing , can't do operations on objects not defined without explicitly asking the operation to be done

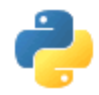

## Python Syntax

• Python uses indentation and/or whitespace to delimit statement blocks rather than keywords or braces

• **if** name == " main ": **print** "Salve Mundo" *# if no comma (,) at end '\n' is auto-included CONDITIONALS*

• **if**  $(i == 1)$ : do something1() **elif** ( $i == 2$ ): do something2() **elif** (i == 3): do\_something3() **else**: do\_something4()

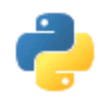

# Exception handling

• try:

 $f = open("file.txt")$ except IOError: print "Could not open" else:

f.close()

•  $a = [1,2,3]$ try:

> $a[7] = 0$ except (IndexError,TypeError): print "IndexError caught" except Exception, e: print "Exception: ", e except: # catch everything

print "Unexpected:" print sys.exc\_info()[0] raise # re-throw caught exception

• try:

 $a[7] = 0$ 

finally:

print "Will run regardless"

• Easily make your own exceptions: class myException(except) def \_\_init (self,msg): self.msg = msg def str (self): return repr(self.msg)

#### Classes

- Creating Classes: The *class* statement creates a new class definition.
- The name of the class immediately follows the keyword *class* followed by a colon as follows:

```
class ClassName:
   'Optional class documentation string'
   class suite
```

```
class Employee:
  'Common base class for all employees'
  emoCount = 0def init (self, name, salary):
     self.name = nameself.salary = salary
     Employee.empCount += 1def displayCount(self):
    print "Total Employee %d" % Employee.empCount
  def displayEmployee(self):
     print "Name : ", self.name, ", Salary: ", self.salary
```
#### Classes

- The variable *empCount* is a class variable whose value would be shared among all instances of a this class.
- The first method *init ()* is a special method which is called class constructor or initialization method.
	- Python calls when you create a new instance of this class.
- Python adds the *self* argument to the list for you; you don't need to include it when you call the methods.

```
class Employee:
   'Common base class for all employees'
  empCount = 0def __ init (self, name, salary):
      self.name = nameself.salary = salaryEmployee.empCount += 1def displayCount(self):
    print "Total Employee %d" % Employee.empCount
   def displayEmployee(self):
     print "Name : ", self.name, ", Salary: ", self.salary
```
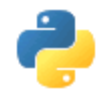

#### Classes

**class** MyVector: """A simple vector class."""

num  $created = 0$ **def \_\_init\_\_**(**self**,x=0,y=0): **self.**  $x = x$ **self**.  $y = y$ MyVector.num\_created += 1 **def** get\_size(**self**): **return self**.\_\_x+**self**.\_\_y @staticmethod **def** get\_num\_created **return** MyVector.num\_created

#### **#USAGE OF CLASS MyVector**

**print** MyVector.num\_created  $v = MyVector()$ w = MyVector(0.23,0.98) **print** w.get size() bool = **isinstance**(v, MyVector)

Output: 0 1.21

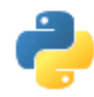

# I/O

**import** os **print** os.getcwd() #get "." os.chdir('..') **import** glob *# file globbing* lst = glob.glob('\*.txt') *# get list of files*  **import** shutil *# mngmt tasks*  shutil.copyfile('a.py','a.bak')

**import** pickle *# serialization logic*  $ages = \{ "ron".18, "ted".21}$ pickle.dump(ages,fout) *# serialize the map into a writable file* ages = pickle.load(fin) *# deserialize map from a readable file*  7/29/2014 CS 331 67

*# read binary records from a file* **import** \* fin = **None try**:  $fin = open("input-bin" "rb")$  $s = f.read(8) \# easy$  to read in **while** (**len**(s) == 8):  $x,y,z =$  unpack(">HH<L", s) **print** "Read record: " \ "%04x %04x %08x"%(x,y,z)  $s = f.read(8)$ **except** IOError: **pass if** fin: fin.close()

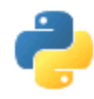

# Threading in Python

#### import threading theVar  $=$  1 class **MyThread** ( threading.Thread ): def run ( self ): global theVar print 'This is thread ' $+$  \ str ( theVar ) + ' speaking.' print 'Hello and good bye.' theVar = theVar  $+1$ for x in xrange  $(10)$ :  $7/29$ / $\mathsf{M}\mathsf{v}$ Thread().start() CS 331 68

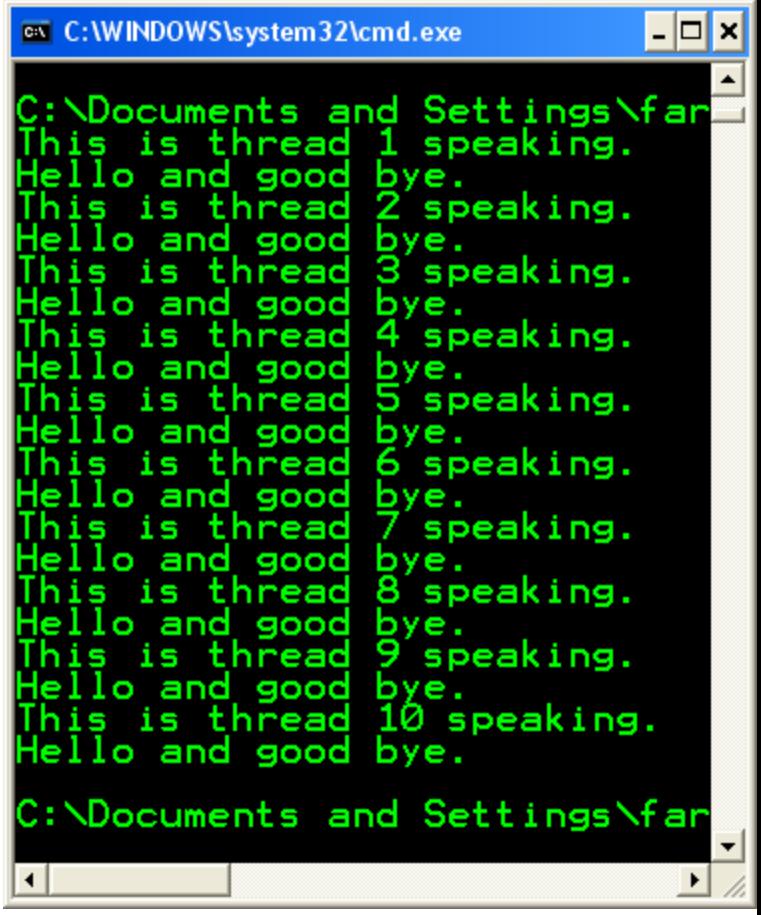

#### e So what does Python have to do with Internet and web programming?

- Jython
	- Jython use Java to implement Python.
	- Using Jython, Python can communicate with .NET each other.
- IronPython(.NET, written in C#)
	- IronPython is used in .NET platform
	- IronPython can be integrated in C #

#### So what does Python have to do with Internet and web programming?

- Libraries ftplib, snmplib, uuidlib, smtpd, urlparse, SimpleHTTPServer, cgi, telnetlib, cookielib, xmlrpclib, SimpleXMLRPCServer, DocXMLRPCServer
- Zope(application server), PyBloxsom(blogger), MoinMoin(wiki), Trac(enhanced wiki and tracking system), and Bittorrent (6 no, but prior versions yes)

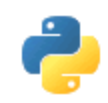

# Python Interpreters

- <http://www.python.org/download/>
- <http://pyaiml.sourceforge.net/>
- <http://www.py2exe.org/>
- <http://www.activestate.com/Products/activepython/>
- <http://www.wingware.com/>
- <http://pythonide.blogspot.com/>
- Many more…

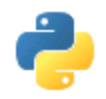

## Python on your systems

- Its easy! Go to<http://www.python.org/download/>
- Download your architecture binary, or source
- Install, make, build whatever you need to do… plenty of info on installation in readmes
- Make your first program! (a simple on like the hello world one will do just fine)
- Two ways of running python code. Either in an interpreter or in a file ran as an executable
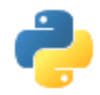

## Running Python

• Windows XP – double click the icon or call it from the command line as such:

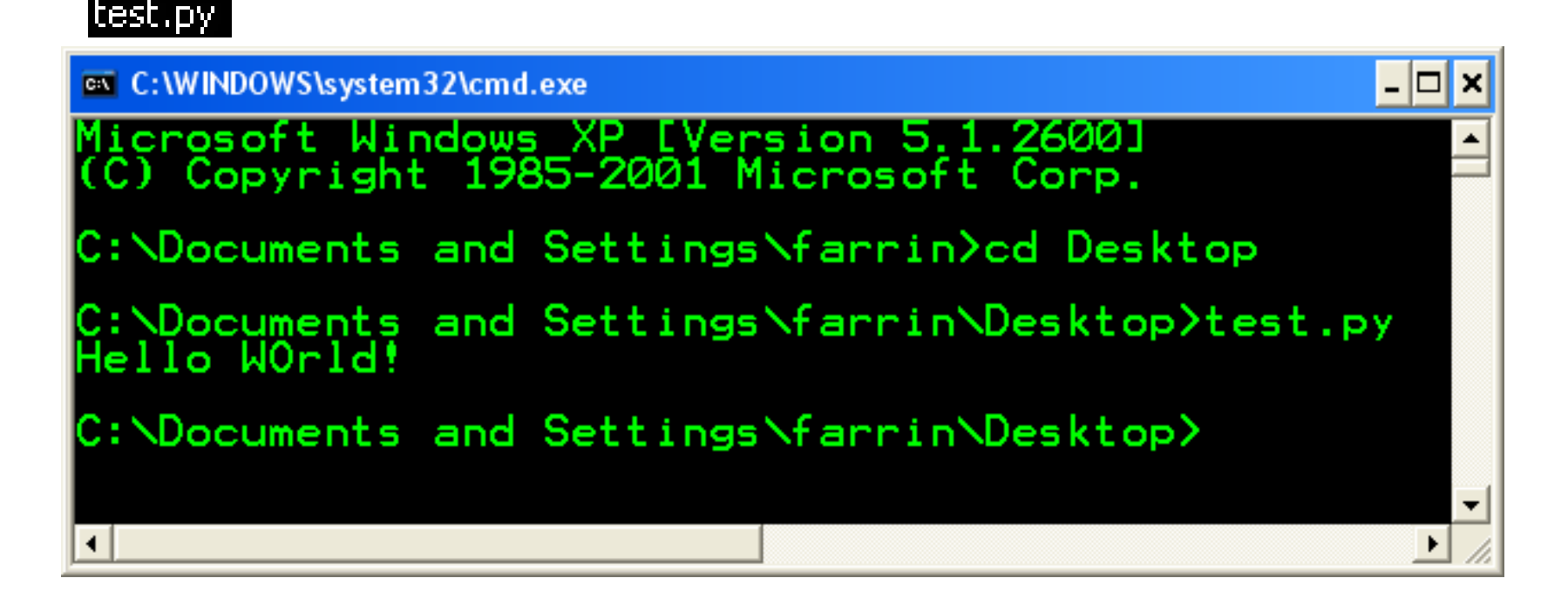

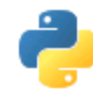

## Python Interpreter

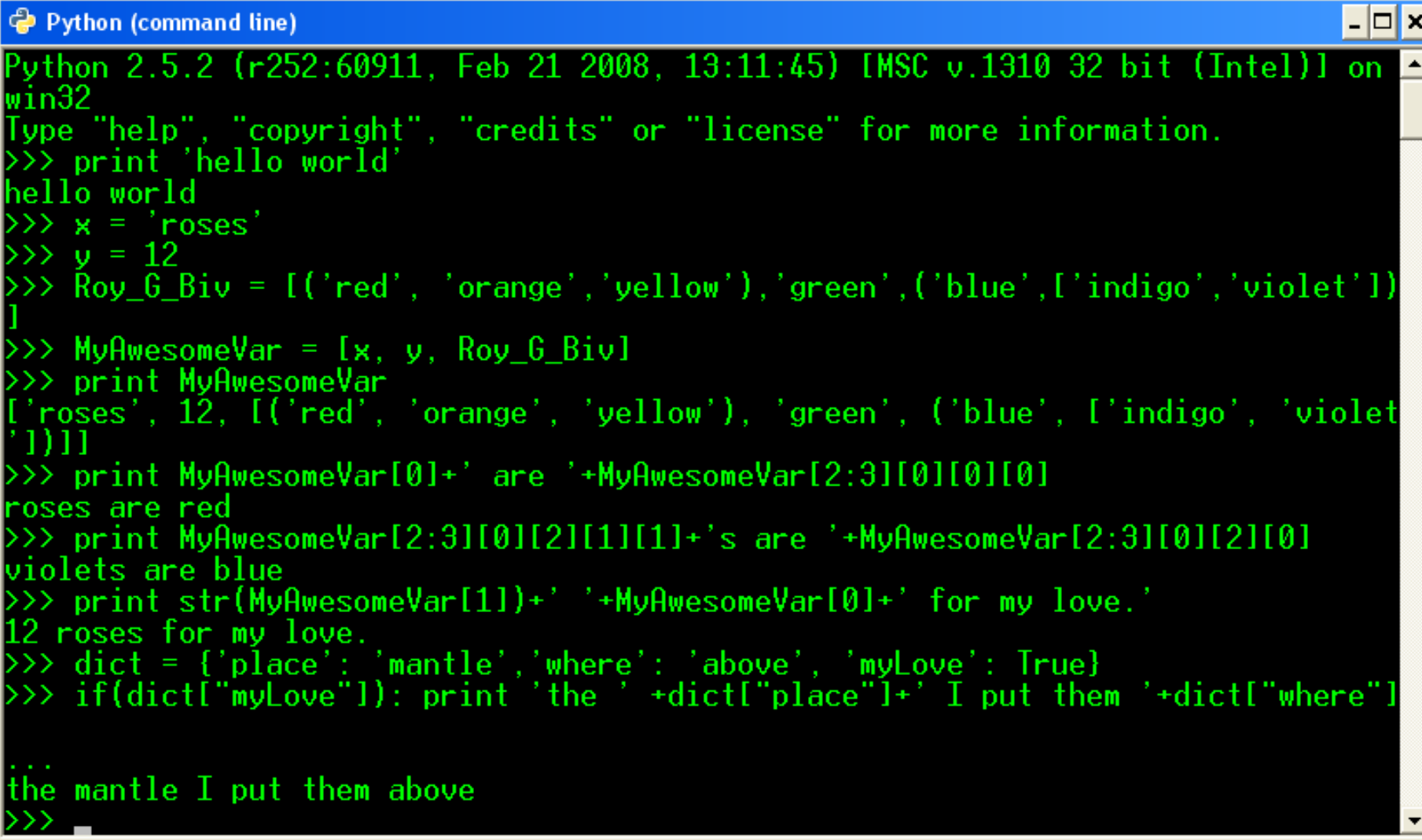

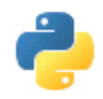

## Python for the future

- Python 3.0
	- Will not be Backwards compatible, they are attempting to fix "perceived" security flaws.
	- Print statement will become a print function.
	- All text strings will be unicode.
	- Support of optional function annotation, that can be used for informal type declarations and other purposes.

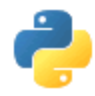

## Bibliography

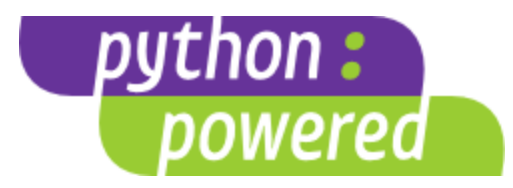

- <http://it.metr.ou.edu/byteofpython/features-of-python.html>
- <http://codesyntax.netfirms.com/lang-python.htm>
- <http://www.python.org/>
- Sebesta, Robert W., Concepts of Programming Languages: 8th ed. 2007
- <http://www.python.org/~guido/>